#### МІНІСТЕРСТВО ФІНАНСІВ УКРАЇНИ ДЕРЖАВНИЙ ПОДАТКОВИЙ УНІВЕРСИТЕТ

Факультет фінансів та цифрових технологій Кафедра кібернетики та прикладної математики

Затверджено Науково-методична рада ДПУ 2024  $N_2$  5 від « $\frac{1}{s}$ 01 **Іван ШЕМЕЛИНЕЦЬ** Голова НМК

#### Робоча програма навчальної дисципліни «Об'єктно-орієнтоване програмування»

для підготовки здобувачів вищої освіти першого (бакалаврського) рівня (денної форми навчання) галузь знань 05 «Соціальні та поведінкові науки» спеціальність 051 «Економіка»

ОПП: «Економічна кібернетика»

Статус дисципліни: обов'язкова

i.

Ірпінь - 2024

Робоча програма дисципліни навчальної «Об'єктно-орієнтоване програмування» складена на основі освітньо-професійної програми «Економічна кібернетика» першого (бакалаврського) освітнього рівня, спеціальності 051 «Економіка», затвердженої Вченою радою Університету 26.04.2021 року, протокол  $N<sub>0</sub>5$ 

Уклалачі:

В.В. Лаговський, к.е.н., доцент, зав. кафедри кібернетики та приклалної математики

Гаранти освітніх програм

В.В. Лаговський, к.е.н., доцент, зав. кафедри кібернетики та прикладної математики

Робочу програму навчальної дисципліни розглянуто та схвалено кафедрою кібернетики та прикладної математики діротокол від «24»  $44$  2023 р.  $\sqrt{2}$ 

Завідувач кафедри

В.В. Лаговський, к.е.н., доцент

Розглянуто і схвалено Вченою радою Факультету фінансів та цифрових технологій, протокол від «12» 12 2023 р. № 5

Голова Вченої ради

факультету фінансів та цифрових технологій професор

Ари В.В. Корнесв, д.е.н.,

Завідувач навчально-методичного відділу доцент

I.B. Качур, к.біол.н,

Реєстраційний №

#### **Зміст**

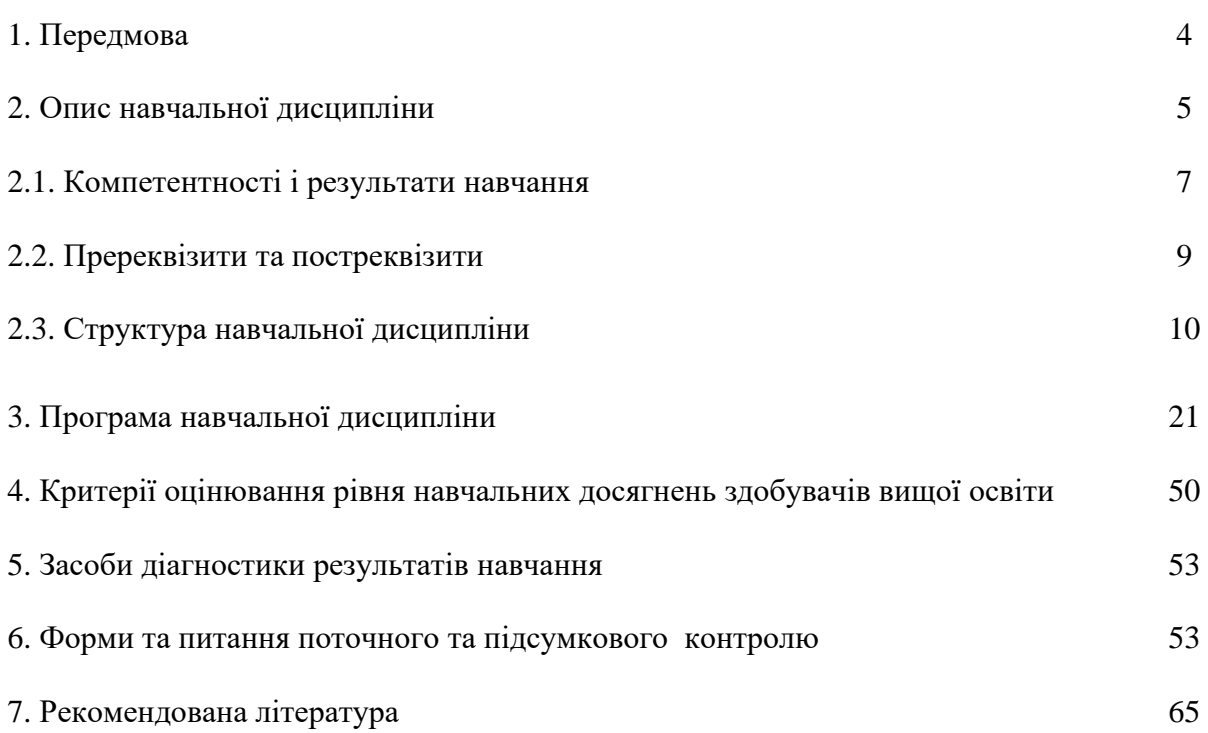

#### **1. ПЕРЕДМОВА**

Дисципліна «Об'єктно-орієнтоване програмування» є однією з фундаментальних дисциплін підготовки бакалаврів за освітньо-професійною програмою «Економічна кібернетика». Набуття вмінь та навичок з основ об'єктно-орієнтованого програмування є базою, що забезпечує подальше вивчення спеціальних дисциплін, пов'язаних з фаховою діяльністю.

Матеріал курсу допоможе при підготовці, наукових статей, доповідей на науковопрактичних конференціях.

**Мета навчальної дисципліни:** вивчення студентами базових понять та принципів об'єктноорієнтованого підходу до програмування і набутті навичок практичного застосування їх при рішенні типових задач програмування. Об'єктно-орієнтоване проектування програмного забезпечення та реалізація його основних принципів вивчається на базі засобів мови Python.

**Завдання навчальної дисципліни**: ознайомити студентів з ефективними методами об'єктно-орієнтованого програмування, а також існуючим інструментарієм створення складних програмних систем для різноманітних предметних областей, сформувати у студентів знання та практичні навички об'єктно-орієнтованого програмування на основі мови Python та вміння застосовувати стандартні бібліотеки.

#### **Методи навчання:**

- 1. Методи організації та здійснення навчально-пізнавальної діяльності:
- словесні, наочні, практичні методи;
- індуктивні методи і дедуктивний метод;
- творчі, проблемно-пошукові методи;
- навчальна робота під керівництвом, самостійна робота.
- 2. Методи стимулювання й мотивації навчально-пізнавальної діяльності:

методи стимулювання інтересу до навчання (створення ситуації інтересу при викладанні того чи іншого матеріалу, навчальні дискусії, аналіз практичних ситуацій);

методи стимулювання обов'язку й відповідальності (роз'яснення мети навчальної дисципліни, вимоги до вивчення навчальної дисципліни, заохочення).

3. Методи контролю за ефективністю навчально-пізнавальної діяльності:

- метод усного опитування;
- письмовий контроль;
- тестові методи;
- практична контрольна перевірка;
- екзамен.

**Форми організації навчання**: лекційні заняття, лабораторні роботи, самостійна робота здобувача вищої освіти, індивідуально-консультаційна робота під керівництвом викладача, тестові завдання.

#### **Організація поточного та підсумкового контролю знань.**

Поточний контроль здійснюється під час проведенні модульних контрольних робіт, оцінювання результатів виконання лабораторних робіт та завдань для самостійного вирішення, за допомогою тестів.

Підсумковий контроль – диф. залік**.** Підсумкове оцінювання знань здійснюється на основі оцінювання відповідей на теоретичні питання і вирішення практичних завдань.

# **2. ОПИС НАВЧАЛЬНОЇ ДИСЦИПЛІНИ**

# **Денна форма навчання (група ЕКБ-21-1) Опис навчальної дисципліни**

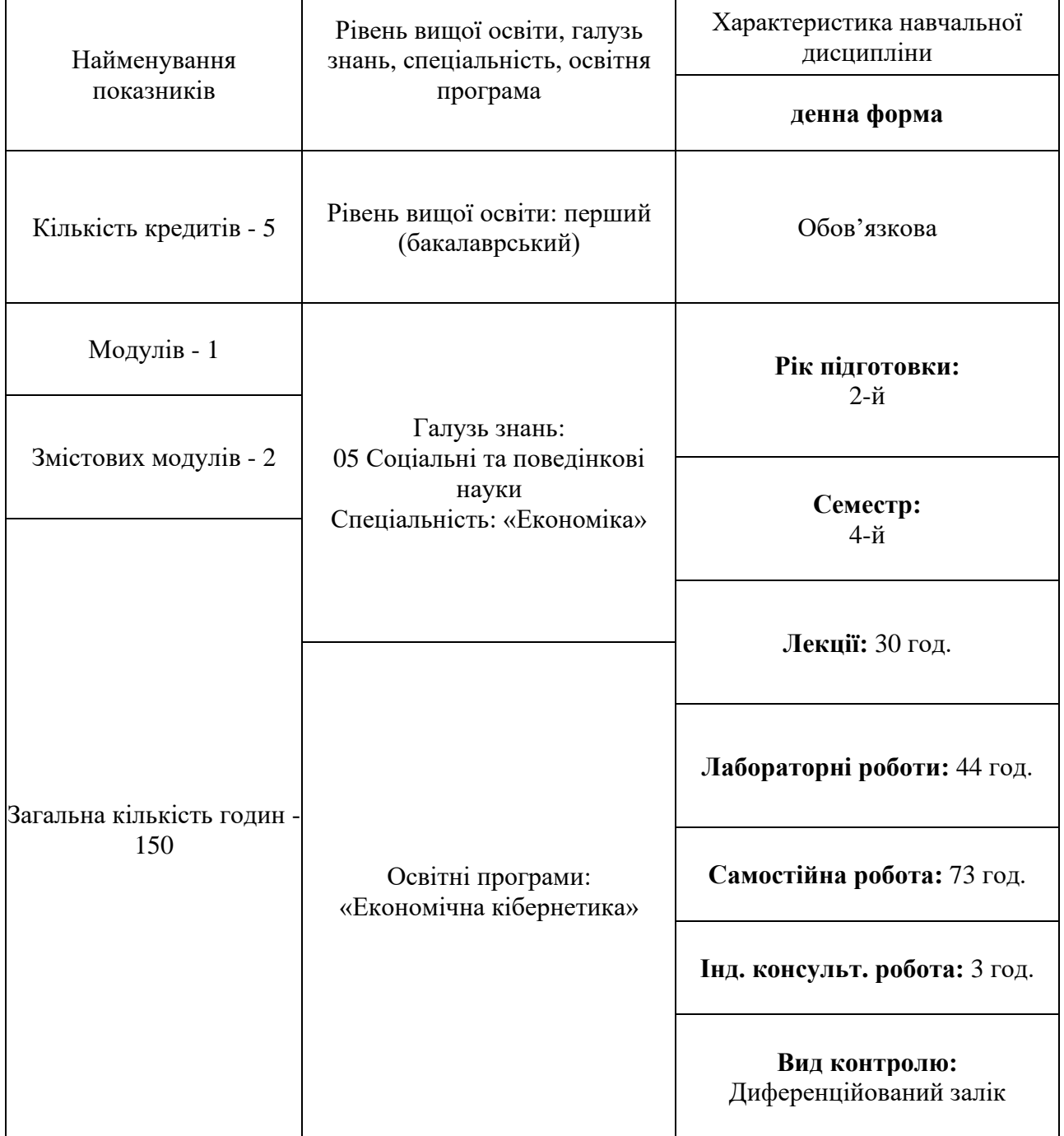

#### **2.1. КОМПЕТЕНТНОСТІ І РЕЗУЛЬТАТИ НАВЧАННЯ Освітня програма «Економічна кібернетика»**

(ЕКБ-21-1)

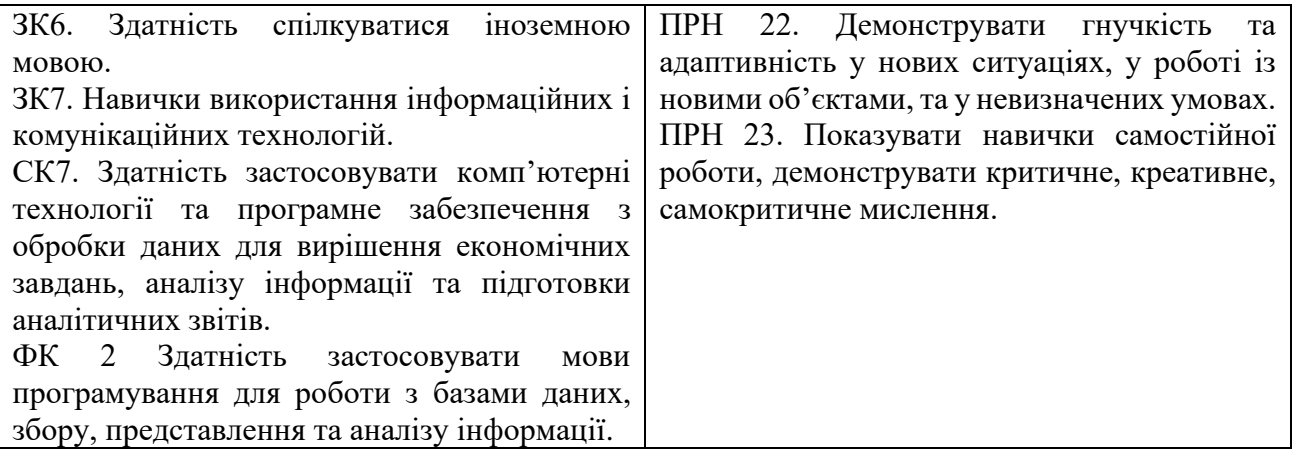

# **2.2. ПРЕРЕКВІЗИТИ ТА ПОСТРЕКВІЗИТИ ВИВЧЕННЯ НАВЧАЛЬНОЇ ДИСЦИПЛІНИ**

Пререквізити вивчення дисципліни. Іноземна мова (за професійним спрямуванням, Економічна інформатика.

Постреквізити вивчення дисципліни. Знання, вміння і навички здобуті під час вивчення дисципліни використовуються в наступних дисциплінах: Web-програмування, Штучні нейронні мережі в моделюванні, прогнозуванні та аналізу даних, Прогнозування соціально-економічних процесів..

.

#### **2.3. СТРУКТУРА НАВЧАЛЬНОЇ ДИСЦИПЛІНИ**

Денна форма навчання

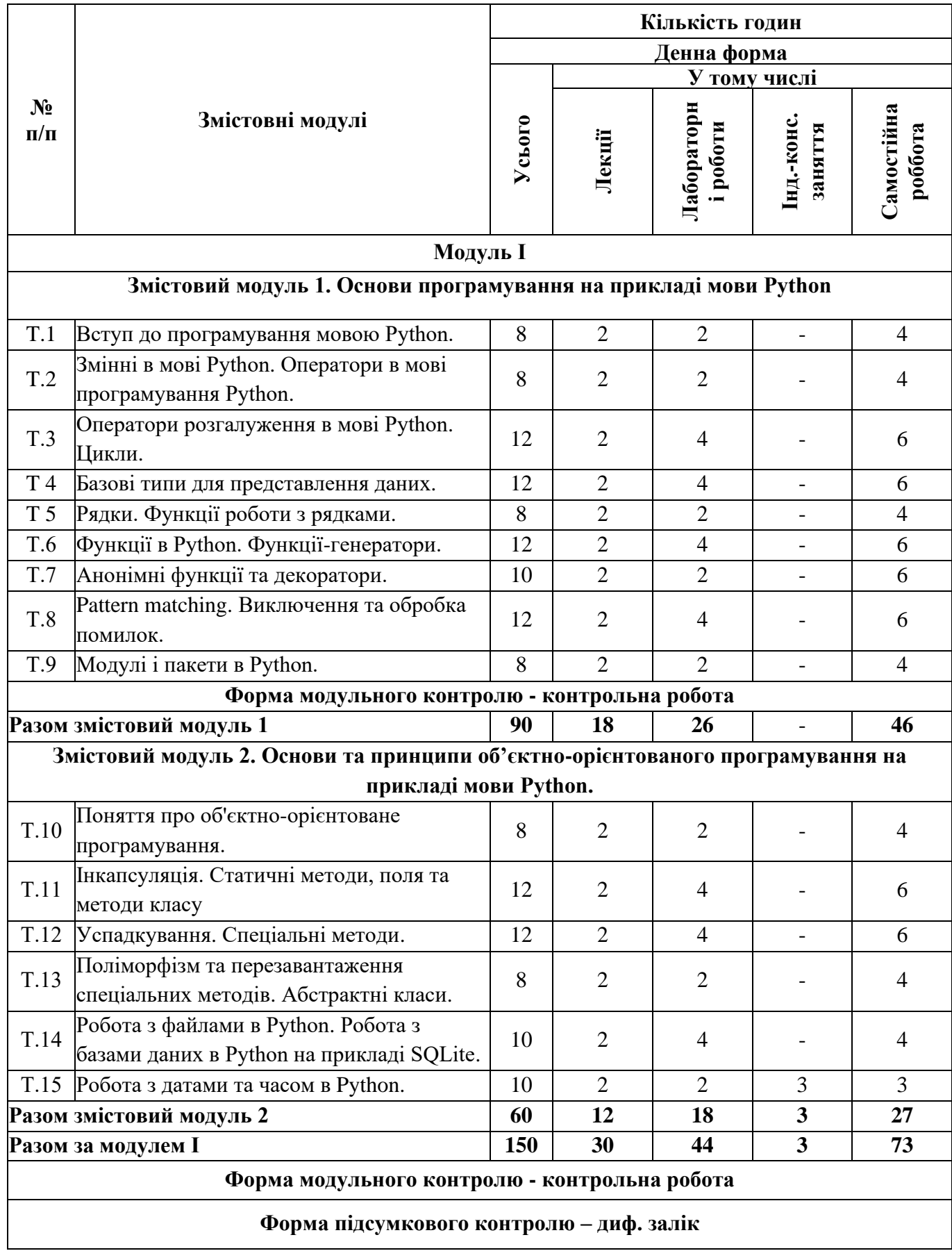

# **РЕЙТИНГ-ПЛАН**

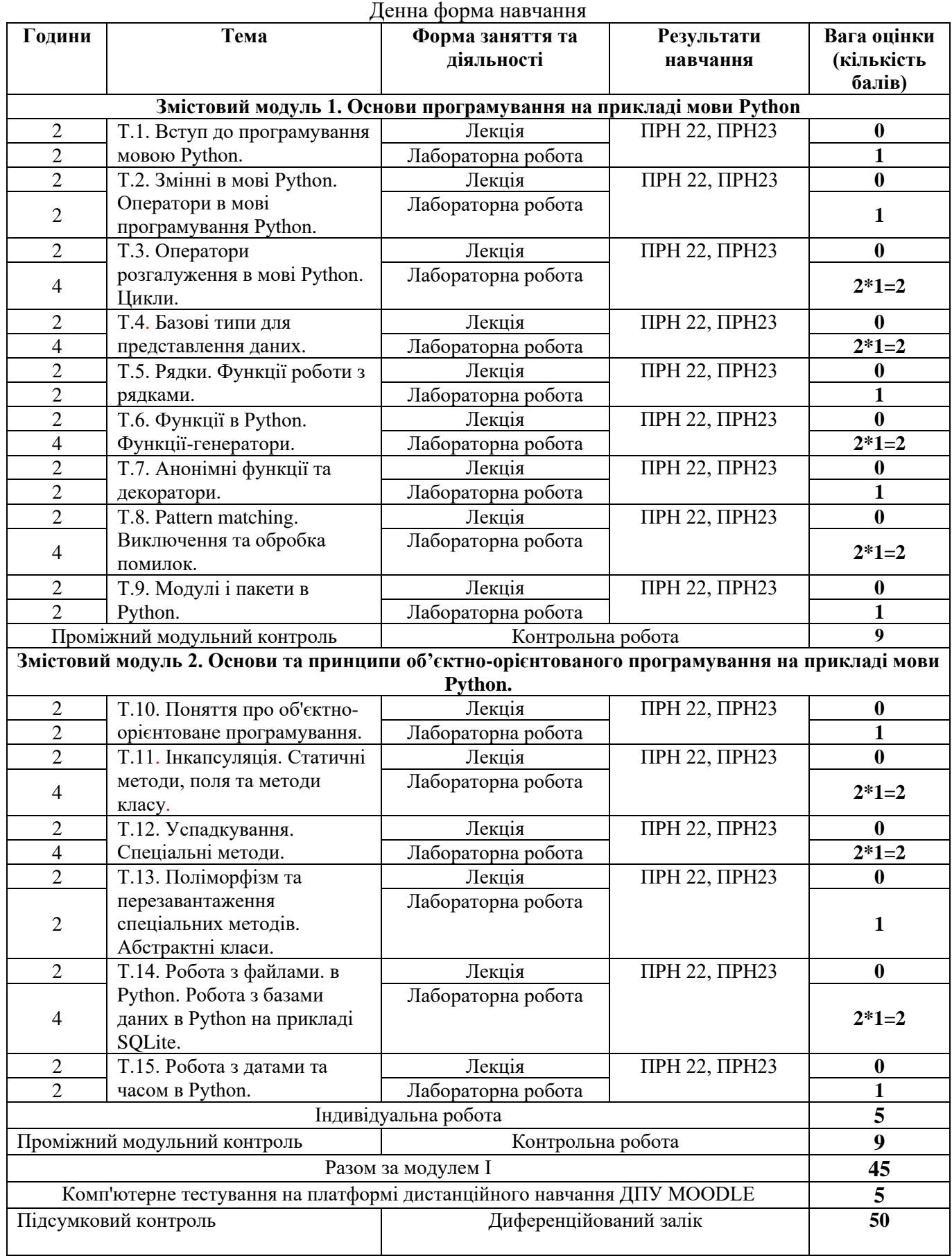

# **3. ПРОГРАМА НАВЧАЛЬНОЇ ДИСЦИПЛІНИ**

# **Змістовий модуль 1. Основи програмування на прикладі мови Python Тема 1. Вступ до програмування мовою Python.**

# *План лекційного заняття 1*

- 1. Методи та задачі курсу, зв'язок з іншими дисциплінами.
- 2. Класифікація прикладного програмного забезпечення.
- 3. Парадигми програмування.
- 4. Інтерпретатор Python та його використання.
- 5. Середовища програмування мовою Python.

# *Лабораторна робота*

Встановлення інтерпретатора і редактора кода Python.

# *План самостійної роботи здобувачів вищої освіти*

- 1. Опис структури середовищ розробки програмного забезпечення.
- 2. Принципи створення архітектури сучасних комп'ютерів.
- 3. Класифікація службових програмних засобів.
- 4. Історія Python. Область застосування. Місце у сучасному світі.
- 5. Динаміка та перспективи розвитку Python.
- 6. Дзен Python.

# *Перелік питань для самоконтролю*

- 1. Що таке програмне забезпечення?
- 2. Що таке програмне забезпечення системного рівня.?
- 3. Що таке прикладне програмне забезпечення?
- 4. Які є рівні алгоритмічних мов програмування?
- *5.* Назвіть принципи створення архітектури сучасних комп'ютерів?
- 6. Для яких цілей використовується Python?
- 7. Як перейти в режим інтерактивного інтерпретатора?
- 8. Яке розширення мають файли із програмами, написаними на мові Python?
- 9. Як запустити програму, що міститься у файлі, на виконання у термінальному вікні?

# *Рекомендовані літературні джерела*

Основна:1, 2, 3, 4,

Допоміжна:, 3, 4, 5

Інформаційні ресурси Інтернет: 1, 2, 3, 4, 5

Міжнародні видання: 1, 2, 3, 4, 5

# **Тема 2. Змінні в мові Python. Оператори в мові програмування Python.**

# *План лекційного заняття 2*

- 1. Іменування змінних, список ключових слів та інструкція для їх виводу.
- 2. Видалення змінної.
- 3. Різновидності математичних операторів та їх застосування.
- 4. Двійкові оператори.
- 5. Оператори належності.
- 6. Оператори присвоювання.
- 7. Пріоритет виконання операторів.
- 8. Оператори умови.
- 9. Оператори порівняння.

# *Лабораторна робота*

#### Застосування операторів

#### *План самостійної роботи здобувачів вищої освіти*

- 1. Анотація змінних.
- 2. Консольне введення та виведення даних.
- 3. Коментарі.
- 4. Логічні операції.
- 5. Оператор in.

#### *Перелік питань для самоконтролю*

- 1. Який є список ключових слів та інструкція для їх виводу?
- 2. Які є способи присвоювання значення змінним?
- 3. Способи видалення змінної.
- 4. Анотація змінних.
- 5. Консольне введення та виведення даних.
- 6. Коментарі.
- 7. Математичні оператори в Python.
- 8. Двійкові оператори в Python.
- 9. Оператори належності в Python.
- 10. Пріоритет виконання операторів в Python.
- 11. Оператори умови в Python.
- 12. Оператори порівняння в Python.
- 13. Логічні операції в Python.
- 14. Логічні операції в Python.
- 15. Оператор in в Python.

#### *Рекомендовані літературні джерела*

Основна:1, 2, 3, 4, 5, 6

Допоміжна: 1, 2, 3, 4, 5

Інформаційні ресурси Інтернет: 1, 2, 3, 4, 5

Міжнародні видання: 1, 2, 3, 4, 5

#### **Тема 3. Оператори розгалуження в мові Python. Цикли.**

#### *План лекційного заняття 3*

- 1. Умовна конструкція **if…else.**
- 2. Вкладені конструкції **if.**
- 3. Оператор циклу **for**.
- 4. Оператор циклу **while.**
- 5. Вихід із циклу: **break і continue.**
- 6. Функції **enumerate(), range()**, **len(), zip(), map().**

#### *Лабораторна робота*

Розгалуження та цикли в Python

#### *План самостійної роботи здобувачів вищої освіти*

- 1. Умовна конструкція **if…elif…else.**
- 2. Вкладені цикли в Python.

#### *Перелік питань для самоконтролю*

- 1. Умовна конструкція **if…else.**
- 2. Вкладені конструкції **if.**
- 3. Застосування умовної конструкції **if…elif…else.**
- 4. Вкладені цикли в Python.
- 5. Застосування циклу **for** в Python.
- 6. Застосування циклу **while** в Python.
- 7. Застосування **break і continue** в Python.
- 8. Функції **enumerate(), range()**, **len(), zip(), map()** в Python**.**

*Рекомендовані літературні джерела*

Основна:1, 2, 3, 4, 5, 6

Допоміжна: 1, 2, 3, 4, 5

Інформаційні ресурси Інтернет: 1, 2, 3, 4, 5

Міжнародні видання: 1, 2, 3, 4, 5

# **Тема 4. Базові типи для представлення даних.**

# *План лекційного заняття 4*

1. Представлення чисел. Вбудовані функції для роботи з числами.

2. Означення, властивості та застосування списків у мові Python. Способи створення списку. Способи створення копії списку. Операції над списками.

- 3. Особливості формування та застосування багатовимірних списків.
- 4. Методи перетворення списку. Сортування списку.

5. Означення, властивості та застосування кортежів, множин. Методи створення кортежів.

6. Створення множини за допомогою функції **set().** Методи для роботи з множинами.

7. Незмінювані множини типу **frozentset.** Оператори та методи, що підтримують перетворення даних типу **frozenset.**

- 8. Функції, що підтримують перетворення даних типу. Перевірка типу даних.
- 9. Означення, властивості та застосування словників.

10. Способи створення словників. Операції над словниками: доступ до елементів словника, перевірка існування ключа. Методи для роботи зі словниками.

# *Лабораторна робота*

Робота з колекціями

# *План самостійної роботи здобувачів вищої освіти*

- 1. Формат представлення та операції над комплексними числами.
- 2. Основні функції модуля math для роботи з числами.
- 3. Застосування модуля random для генерації випадкових чисел.
- 4. Заповнення списку числами. Функція **rang()** та її параметри.
- 5. Генератори списків та вирази генератори.
- 6. Властивості та параметри методу **index().**
- 7. Ітератори.
- 8. Основні властивості діапазонів.
- 9. Генератори множин та їх синтаксис.
- 10. Ітератори, що представлені функціями модуля **itertools.**
- 11. Перебір елементів словника, кортежа і множини за допомогою циклу **for**.
- 12. Сортування по ключах.
- 13. Числа, що задані з фіксованою точністю за підтримки модуля decimal.
- 14. Виконання операцій над дробами за підтримки методів модуля fractions.

# *Перелік питань для самоконтролю*

- 1. Властивості списків у мові Python.
- 2. Способи створення списку. Способи створення копії списку.
- 3. Операції над списками.
- 4. Методи додавання та видалення елементів списку.
- 5. Сортування списку.
- 6. Властивості кортежів множин та діапазонів.
- 7. Основна властивість «множин».
- 8. Методи створення кортежів.
- 9. Перебір елементів множини в циклі **for.**
- 10. Методи для роботи з множинами.
- 11. Оператори та методи, що підтримують перетворення даних типу **frozenset.**
- 12. Означення, властивості та застосування словників.
- 13. Операції над словниками.
- 14. Методи для роботи зі словниками.
- 15. Перебір елементів словника за допомогою циклу **for**.

#### *Рекомендовані літературні джерела*

- Основна:1, 2, 3, 4, 5, 6
- Допоміжна: 1, 2, 3, 4, 5
- Інформаційні ресурси Інтернет: 1, 2, 3, 4, 5

Міжнародні видання: 1, 2, 3, 4, 5

#### **Тема 5. Рядки. Функції роботи з рядками.**

#### *План лекційного заняття 5*

- 1. Оголошення рядка. Операції над рядками.
- 2. Екрановані послідовності. Неформатовані рядки.
- 3. Доступ за індексами. Зрізи. Отримання фрагменту рядка.

4. Функції **len(), max(), min().** Функції для роботи з рядками, що визначають особливості рядка.

5. Функції пошуку та заміни підрядка в рядку**.** Функції що визначають та обробляють початок та кінець рядка.

- 6. Стилі форматування.
- 7. Функції вирівнювання рядків.
- 8. Функції які змінюють регістр символів у рядку.

# *Лабораторна робота.*

Робота з даними типу str.

#### *План самостійної роботи здобувачів вищої освіти*

- 1. Багаторядкові блоки тексту
- 2. Доступ за індексами.
- 3. Зрізи.

4. Функції розбиття рядків на частини та утворення нових рядків з допомогою кортежів та списків: **join(), partition(), rpartition(), rsplit(), split(), splitlines()**

- 5. Операції форматування рядків. Вирази форматування рядків. Бінарний оператор **%.**
- 6. F-рядок.

# *Перелік питань для самоконтролю*

- 1. Рядковий тип даних.
- 2. Операції над рядками.
- 3. Неформатовані рядки.
- 4. Багаторядкові блоки тексту.
- 5. Зрізи.
- 6. Засоби перетворення рядків та одиночних символів. Функції **int(), str(), repr(),**

# **float(), ord(), chr().**

7. Функції **len(), max(), min().**

8. Функції: **isalnum(), isalpha(), isascii(), isdecimal(), isdigit(), isidentifier(), islower(), isnumeric(), isprintable(), isspace(), istitle(), isupper().**

- 9. Функції: **count(), find(), index(), rfind(), rindex(), replace().**
- 10. Функції: **endswith(), startswith(), lstrip(), rstrip(), strip().**
- 11. Функції обробки рядка: **encode(), expandtabs(), format()**. Стилі форматування.
- 12. Функції вирівнювання рядків: **center(), ljust(), rjust(), zfill().**
- 13. Функції: **capitalize(), casefold(), lower(), swapcase(), title(), upper().**

# *Рекомендовані літературні джерела*

Основна:1, 2, 3, 4, 5, 6

Допоміжна: 1, 2, 3, 4, 5

Інформаційні ресурси Інтернет: 1, 2, 3, 4, 5

Міжнародні видання: 1, 2, 3, 4, 5

# **Тема 6. Функції в Python. Функції-генератори.**

# *План лекційного заняття 6*

1. Визначення функції як фрагменту коду багаторазового використання. Схема створення функції за допомогою ключового слова **def.** Інструкція **return.**

- 2. Функції зворотного виклику.
- 3. Змінне число параметрів функції. Комбінування параметрів.
- 4. Поняття функції-генератора.
- 5. Виклик функції-генератора з функції-генератора за допомогою ключового слова

**yield.**

# *Лабораторна робота.*

Побудова та застосування функцій при написанні програм розв'язку задач.

# *План самостійної роботи здобувачів вищої освіти*

- 1. Атрибути функції, вивід списку атрибутів за допомогою функції **dir().**
- 2. Строгий порядок слідування визначення та виклику функції.
- 3. Необов'язкові параметри функції та їх зіставлення по ключах.
- 4. Застосування методу **\_\_next\_\_** до функцій-генераторів.
- 5. Застосування функції генератора.

# *Перелік питань для самоконтролю*

- 1. Визначення функції як фрагменту коду багаторазового використання.
- 2. Схема створення функції за допомогою ключового слова **def.**
- 3. Інструкція **return.**
- 4. Функції зворотного виклику.
- 5. Комбінування параметрів.
- 6. Атрибути функції, вивід списку атрибутів за допомогою функції **dir().**
- 7. Строгий порядок слідування визначення та виклику функції.
- 8. Необов'язкові параметри функції та їх зіставлення по ключах.
- 9. Поняття функції-генератора.
- 10. Виклик функції-генератора з функції-генератора за допомогою ключового слова **yield.**
	- 11. Застосування методу **\_\_next\_\_** до функцій-генераторів.
	- 12. Застосування функції генератора.

# *Рекомендовані літературні джерела*

Основна:1, 2, 3, 4, 5, 6

Допоміжна: 1, 2, 3, 4, 5

Інформаційні ресурси Інтернет: 1, 2, 3, 4, 5

Міжнародні видання: 1, 2, 3, 4, 5

# **Тема 7. Анонімні функції та декоратори.**

# *План лекційного заняття 7*

- 1. Анонімні функції **lambda.**
- 2. Способи задавання та сфери використання анонімних функцій.
- 3. Декоратори функцій.
- 4. Видимість глобальних та локальних змінних.
- 5. Одержання словників глобальних та локальних ідентифікаторів за допомогою функцій **globals()** та **locals().**

# *Лабораторна робота.*

Написання функцій, декораторів та анонімніх функцій.

# *План самостійної роботи здобувачів вищої освіти*

- 1. Рекурсія, обчислення факторіала.
- 2. Вкладені функції. Анотації функцій. Атрибут об'єкта функції **\_\_anotations\_\_.**

# *Перелік питань для самоконтролю*

- 1. Анонімні функції **lambda.**
- 2. Способи задавання та сфери використання анонімних функцій.
- 3. Декоратори функцій.
- 4. Видимість глобальних та локальних змінних.
- 5. Одержання словників глобальних та локальних ідентифікаторів за допомогою функцій **globals()** та **locals().**
	- 6. Рекурсія.
		- 7. Вкладені функції.
		- 8. Анотації функцій.
		- 9. Атрибут об'єкта функції **\_\_anotations\_\_.**

# *Рекомендовані літературні джерела*

Основна:1, 2, 3, 4, 5, 6

Допоміжна: 1, 2, 3, 4, 5

Інформаційні ресурси Інтернет: 1, 2, 3, 4, 5

Міжнародні видання: 1, 2, 3, 4, 5

# **Тема 8. Pattern matching. Виключення та обробка помилок.**

# *План лекційного заняття 8*

1. Конструкція match. Кортежі в pattern matching. Альтернативні значення, пропуск елементів, кортеж із невизначеною кількістю елементів.

2. Масиви в pattern matching. Масиви невизначеної довжини, альтернативні значення.

3. Помилки в програмі Python та методи обробки виключень. Інструкція **try...except...else...finally**. Формати інструкції **try**.

4. Опис типів помилок в програмі Python. Основне поняття про клас **Exception** та його атрибути.

5. Поняття про протокол менеджерів контексту. Інструкція **with...as.** Формати інструкції with...as. Конструкція **with open()** та її використання при обробці виключень.

6. Виключення користувача. Застосування інструкцій **raises** та **assert** для створення виключень користувача.

# *Лабораторна робота.*

Застосування конструкції match при написанні програм.

# *Лабораторна робота.*

Обробка помилок.

#### *План самостійної роботи здобувачів вищої освіти*

- 1. Словники в pattern matching.
- 2. Передача набору значень.
- 3. Отримання значень ключів, отримання всіх значень.
- 4. Метод **exit** () та його формат.
- *5.* Застосування функції **exc\_infо()** для одержання інформації про виключення.

#### *Перелік питань для самоконтролю*

- 1. Конструкція match.
- 2. Кортежі в pattern matching.
- 3. Альтернативні значення, пропуск елементів, кортеж із невизначеною кількістю

# елементів.

- 4. Масиви в pattern matching.
- 5. Масиви невизначеної довжини, альтернативні значення.
- 6. Словники в pattern matching. Передача набору значень.
- 7. Отримання значень ключів, отримання всіх значень.
- 8. Помилки в програмі Python та методи обробки виключень.
- 9. Опис типів помилок в програмі Python.
- 10. Інструкція **try...except...else...finally**.
- 11. Поняття про протокол менеджерів контексту. Інструкція **with...as.**
- 12. Конструкція **with open()** та її використання при обробці виключень.
- 13. Виключення користувача.
- 14. Застосування інструкцій **raises** та **assert** для створення виключень користувача.
- 15. Основне поняття про клас **Exception** та його атрибути.

# *Рекомендовані літературні джерела*

Основна:1, 2, 3, 4, 5, 6

Допоміжна: 1, 2, 3, 4, 5

Інформаційні ресурси Інтернет: 1, 2, 3, 4, 5

Міжнародні видання: 1, 2, 3, 4, 5

# **Тема 9. Модулі і пакети в Python.**

# *План лекційного заняття 9*

- 1. Визначення модуля в Python.
- 2. Головний модуль **"\_\_main\_\_".**
- 3. Атрибут об'єкта модуля  $\min$ :  $name$ .
- 4. Інструкція **import** та варіанти її застосування для імпортування модулів.
- 5. Означення пакета.
- 6. Файл ініціалізації пакета **\_\_init\_\_.py**.
- 7. Одержання доступу до ідентифікаторів імпортованого модуля.
- 8. Імпорт з головного модуля та з файлів пакета.

# *Лабораторна робота.*

Побудова та імпорт модулів та пакетів.

#### *План самостійної роботи здобувачів вищої освіти*

- 1. Імпорт кількох модулів однією інструкцією.
- 2. Функція **getattr( )** для динамічного формування назви атрибута в ході виконання

програми.

3. Перевірка існування атрибута за допомогою функції **hasattr( )**.

- 4. Способи одержання скомпільованого файла з розширенням **\*.pyc**.
- 5. Шляхи пошуку модулів.
- 6. Повторне завантаження модулів.
- 7. Формат функції **reload( )**.

- 1. Визначення модуля в Python.
- 2. Головний модуль **"\_\_main\_\_".**
- 3. Атрибут об'єкта модуля **\_\_main\_\_: \_\_name\_\_.**
- 4. Інструкція **import** та варіанти її застосування для імпортування модулів.
- 5. Означення пакета.
- 6. Файл ініціалізації пакета **\_\_init\_\_.py**.
- 7. Одержання доступу до ідентифікаторів імпортованого модуля.
- 8. Імпорт з головного модуля та з файлів пакета.
- 9. Імпорт кількох модулів однією інструкцією.
- 10. Функція **getattr( )** для динамічного формування назви атрибута в ході виконання програми.

# 11. Перевірка існування атрибута за допомогою функції **hasattr( )**.

- 12. Способи одержання скомпільованого файла з розширенням **\*.pyc**.
- 13. Шляхи пошуку модулів.
- 14. Повторне завантаження модулів.
- 15. Формат функції **reload( )**.

# *Індивідуально-консультативна робота*

- 1. Написання модулів та пакетів.
- 2. Написання бібліотек.

# *Рекомендовані літературні джерела*

Основна:1, 2, 3, 4,

Допоміжна: 1, 2, 3

Інформаційні ресурси Інтернет: 1, 2

Міжнародні видання: 1, 2, 3, 4, 5

# **Змістовий модуль 2. Основи та принципи об'єктно-орієнтованого програмування на прикладі мови Python.**

# **Тема 10. Поняття про об'єктно-орієнтоване програмування.**

# *План лекційного заняття 19*

- 1. Основні означення, що пов'язані з об'єктно-орієнтованим програмуванням.
- 2. Визначення класу й створення екземпляра класу.
- 3. Синтаксис створення атрибуту класу.
- 4. Спосіб створення методу класу за допомогою інструкції **def.**
- 5. Застосування змінної **self** для доступу до атрибутів та методів всередині класу.
- 6. Методи **\_\_init\_\_()** для задавання початкових значень атрибутам екземпляра класу.

# *Лабораторна робота.*

Створення класів.

# *План самостійної роботи здобувачів вищої освіти*

- 1. Метод **\_\_del\_\_()**, як деструктор, що викликається при видаленні екземпляра класу.
- 2. Гетери та сетери.
- 3. Декоратор **@property.**

# *Перелік питань для самоконтролю*

- 1. Основні означення, що пов'язані з об'єктно-орієнтованим програмуванням.
- 2. Визначення класу й створення екземпляра класу.
- 3. Синтаксис створення атрибуту класу.
- 4. Спосіб створення методу класу за допомогою інструкції **def.**
- 5. Застосування змінної **self** для доступу до атрибутів та методів всередині класу.
- 6. Методи **\_\_init\_\_()** для задавання початкових значень атрибутам екземпляра класу.
- 7. Метод **\_\_del\_\_()**, як деструктор, що викликається при видаленні екземпляра класу.
- 8. Гетери та сетери.
- 9. Декоратор **@property.**

# *Рекомендовані літературні джерела*

Основна:1, 2, 3, 4, 5, 6

Допоміжна: 1, 2, 3, 4, 5

Інформаційні ресурси Інтернет: 1, 2, 3, 4, 5

Міжнародні видання: 1, 2, 3, 4, 5

# **Тема 11. Інкапсуляція. Статичні методи, поля та методи класу**

# *План лекційного заняття 11*

- 1. Ідея інкапсуляції та її реалізація в Python за допомогою методів класу.
- 2. Інкапсуляція та приховування даних.
- 3. Статичні методи, поля та методи класу.

# *Лабораторна робота.*

Побудова класів з використанням принципа інкапсуляції.

# *План самостійної роботи здобувачів вищої освіти*

1. Відношення між сутностями.

# *Перелік питань для самоконтролю*

- 1. Ідея інкапсуляції та її реалізація в Python за допомогою методів класу.
- 2. Інкапсуляція та приховування даних.
- 3. Статичні методи, поля та методи класу.
- 4. Відношення між сутностями.

# *Рекомендовані літературні джерела*

Основна:1, 2, 3, 4, 5, 6

Допоміжна: 1, 2, 3, 4, 5

Інформаційні ресурси Інтернет: 1, 2, 3, 4, 5

Міжнародні видання: 1, 2, 3, 4, 5

# **Тема 12. Успадкування. Спеціальні методи.**

# *План лекційного заняття 12*

- 1. Успадкування. Поняття базового класу (суперкласу) та похідного класу (підкласу).
- 2. Множинне успадкування.
- 3. Асоціація, агрегація, композиція.
- 4. Методи для всіх видів операцій.
- 5. Методи перевантаження операторів роботи з колекціями.
- 6. Основні методи для операцій над двійковими числами.
- 7. Методи для правосторонніх операцій над двійковими числами.

# *Лабораторна робота*

# Успадкування класів та перезавантаження методів.

# *План самостійної роботи здобувачів вищої освіти*

- 1. Використання функції super()
- 2. Написання класів-домішок.
- 3. Комбіновані методи для операцій над двійковими числами.
- 4. Методи для інших операцій над числами.
- 5. Методи для операцій з дескрипторами.
- 6. Методи для операцій, що використовуються з диспетчерами контексту.

- 1. Успадкування. Поняття базового класу (суперкласу) та похідного класу (підкласу).
- 2. Множинне успадкування.
- 3. Асоціація,.
- 4. Агрегація.
- 5. Композиція.
- 6. Використання функції super()
- 7. Класи-домішки.
- 8. Методи для всіх видів операцій.
- 9. Методи перевантаження операторів роботи з колекціями.
- 10. Основні методи для операцій над двійковими числами.
- 11. Методи для правосторонніх операцій над двійковими числами.
- 12. Комбіновані методи для операцій над двійковими числами.
- 13. Методи для інших операцій над числами.
- 14. Методи для операцій з дескрипторами.
- 15. Методи для операцій, що використовуються з диспетчерами контексту.

#### *Рекомендовані літературні джерела*

Основна:1, 2, 3, 4, 5, 6

Допоміжна: 1, 2, 3, 4, 5

Інформаційні ресурси Інтернет: 1, 2, 3, 4, 5

Міжнародні видання: 1, 2, 3, 4, 5

#### **Тема 13. Поліморфізм та перезавантаження спеціальних методів. Абстрактні класи.** *План лекційного заняття 13*

1. Поліморфізм. Загальні відомості про перевантаження операторів. Принципи, що лежать в основі перевантаження операторів у класах.

2. Перелік методів, які можна перевантажувати. Перевантаження доступу за індексом []. Метод \_\_getitem\_\_().

3. Перевантаження доступу за індексом. Встановлення нового значення. Метод setitem ().

- 4. Перевантаження бінарних арифметичних операторів +, –, \*, /, //, %.
- 5. Поняття абстрактного класу. Абстрактні методи.
- 6. Поняття про метакласи.

# *Лабораторна робота.*

Перевантаження арифметичних операторів

#### *План самостійної роботи здобувачів вищої освіти*

- 1. Віртуальні методи.
- 2. Метод getattribute (), який викликається при доступі до будь-якого атрибута класу.

3. Метод setattr (), який викликається при спробі присвоювання значення атрибуту екземпляра класу.

4. Метод delattr (), який викликається при видаленні атрибута за допомогою інструкції del .

- 5. Методи, що викликаються при виконанні арифметичних та логічних операцій.
- 6. Інтерфейси.

- 1. Поліморфізм.
- 2. Принципи, що лежать в основі перевантаження операторів у класах.
- 3. Перелік методів, які можна перевантажувати.
- 4. Перевантаження доступу за індексом. Метод getitem ().

5. Перевантаження доступу за індексом. Встановлення нового значення. Метод setitem ().

- 6. Перевантаження бінарних арифметичних операторів +, –, \*, /, //, %.
- 7. Віртуальні методи.
- 8. Метод getattribute (), який викликається при доступі до будь-якого атрибута класу.
- 9. Метод setattr (), який викликається при спробі присвоювання значення атрибуту екземпляра класу.

10. Метод delattr (), який викликається при видаленні атрибута за допомогою інструкції del .

- 11. Абстрактний клас.
- 12. Абстрактні методи.
- 13. Поняття про метекласи.
- 14. Інтерфейси.

#### *Рекомендовані літературні джерела*

Основна:1, 2, 3, 4, 5, 6

Допоміжна: 1, 2, 3, 4, 5

Інформаційні ресурси Інтернет: 1, 2, 3, 4, 5

Міжнародні видання: 1, 2, 3, 4, 5

# **Тема 14. Робота з файлами в Python.**

# *План лекційного заняття 25*

- 1. Основні поняття про файл та типи файлів. Відкриття файлу та формат функції **open()**.
- 2. Модифікатори відкриття файлу. Особливості роботи з механізмом буферизації файлів.
	- 3. Методи для роботи з файлами. Функції для маніпулювання файлами.

4. Перевірка наявності файлу, розміру файлу, часу останнього доступу, часу створення, часу останньої зміни. Збереження об'єктів у файлі.

5. Функції модуля pickle для роботи з файлами. Використання модуля shelve для зберігання даних в файлі по ключу.

- 6. Підключення до SQLite. Отримання курсору.
- 7. Створення таблиці. Додавання даних.
- 8. Отримання даних. Оновлення даних. Видалення даних.

# *Лабораторна робота.*

Робота з файлами в Python.

# *План самостійної роботи здобувачів вищої освіти*

- 1. Перетворення відносного шляху у абсолютний.
- 2. Можливі задавання шляхів до файлу та їх модифікація.
- 3. Встановлення шляху до поточного каталогу.
- 4. Одержання шляху до файлу, що виконується, за допомогою атрибута **\_\_file\_\_**.
- 5. Одержання повного шляху до файлу.
- 6. Права доступу до файлів і каталогів.
- 7. Визначення прав доступу.
- 8. Функції для перетворення шляху до файлу.
- 9. Перенаправлення вводу/виводу. Функція **print( ).**
- 10. Функції для роботи з каталогами.
- 11. Виключення, які виникають при виконанні операцій з файлами.
- 12. Виконання запитів до бази даних.
- 13. Множинна вставка.
- 14. Основні операції з даними в SQLite.

- 1. Відкриття файлу та формат функції **open( )**. Абсолютний та відносний шлях до файлу.
- 2. Модифікатори відкриття файлу. Методи для роботи з файлами.
- 3. Функції для маніпулювання файлами.

4. Перевірка наявності файлу, розміру файлу, часу останнього доступу, часу створення, часу останньої зміни.

5. Функції модуля pickle для роботи з файлами. Використання модуля shelve для зберігання даних в файлі по ключу.

6. Перетворення відносного шляху у абсолютний. Можливі задавання шляхів до файлу та їх модифікація.

7. Одержання шляху до файлу, що виконується, за допомогою атрибута **\_\_file\_\_**. Права доступу до файлів і каталогів.

- 8. Підключення до SQLite. Отримання курсору.
- 9. Створення таблиці. Додавання даних.
- 10. Отримання даних.
- 11. Оновлення даних.
- 12. Видалення даних.
- 13. Множинна вставка.
- 14. Основні операції з даними в SQLite.

# *Рекомендовані літературні джерела*

Основна:1, 2, 3, 4, 5, 6

Допоміжна: 1, 2, 3, 4, 5

Інформаційні ресурси Інтернет: 1, 2, 3, 4, 5

Міжнародні видання: 1, 2, 3, 4, 5

# **Тема 15. Робота з датами та часом в Python.**

# *План лекційного заняття 27*

- 1. Модуль datetime.
- 2. Клас date.
- 3. Клас часу.
- 4. Клас datetime.
- 5. Перетворення з рядка на дату.
- 6. Отримання дат та часу.

# *Лабораторна робота.*

Використання бібліотек по роботі з часом і датами при написанні програм.

# *План самостійної роботи здобувачів вищої освіти*

- 1. Складання та віднімання дат і часу.
- 2. Властивості timedelta.
- 3. Порівняння дат.

# *Індивідуально-консультаційна робота*

Написання додатку з використанням парадигми об'єктно-орієнтованого програмування.

# *Перелік питань для самоконтролю*

- 1. Модуль datetime.
- 2. Клас date.
- 3. Клас часу.
- 4. Клас datetime.
- 5. Перетворення з рядка на дату.
- 6. Отримання дат та часу.
- 7. Складання та віднімання дат і часу.
- 8. Властивості timedelta.
- 9. Порівняння дат.

# *Рекомендовані літературні джерела*

Основна:1, 2, 3, 4, 5, 6

Допоміжна: 1, 2, 3, 4, 5

Інформаційні ресурси Інтернет: 1, 2, 3, 4, 5

Міжнародні видання: 1, 2, 3, 4, 5

# **КРИТЕРІЇ ОЦІНЮВАННЯ РІВНЯ НАВЧАЛЬНИХ ДОСЯГНЕНЬ ЗДОБУВАЧІВ ВИЩОЇ ОСВІТИ**

Загальний розподіл балів, які здобувач вищої освіти може отримати в межах 100-бальної системи оцінювання, представлено в таблиці.

Максимальна кількість балів отримана здобувачем вищої освіти на лабораторному занятті становить 2 бали для денної форми навчання.

Виконання самостійної роботи, як правило, оцінюється під час проведення лабораторного заняття у вигляді опитування в тому числі за питаннями, які виносяться на самостійну роботу.

#### **Шкала оцінювання роботи здобувачів вищої освіти на лабораторних заняттях**

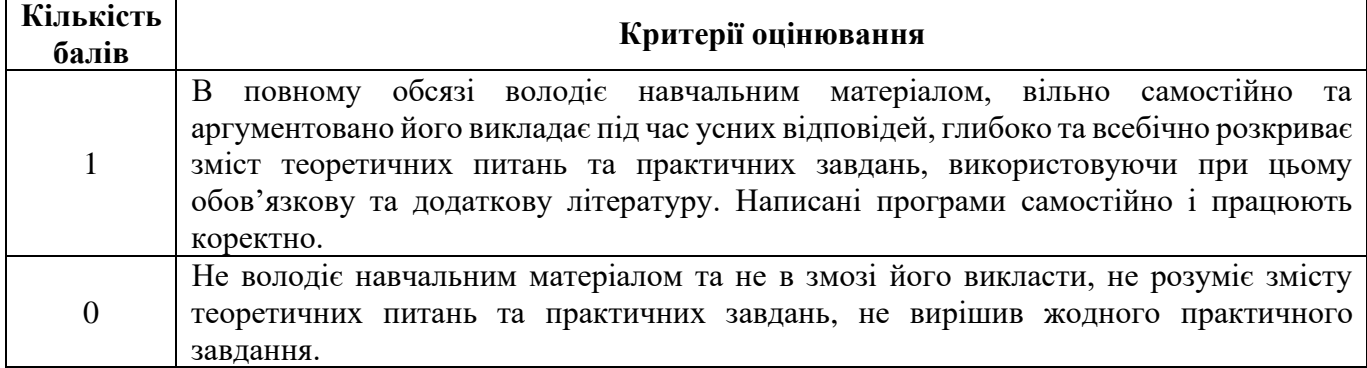

#### **Критерії оцінювання контрольних робіт.**

Формою проміжного поточного контролю є контрольні роботи, які проводяться у письмовій формі та кожна з яких оцінюється від 0 до 1 бала.

#### **Розподіл балів за різні види завдань в межах контрольної роботи**

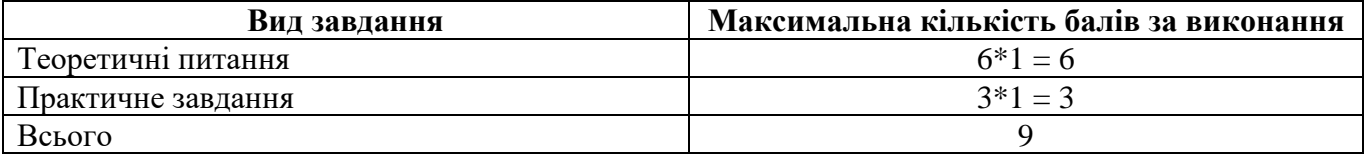

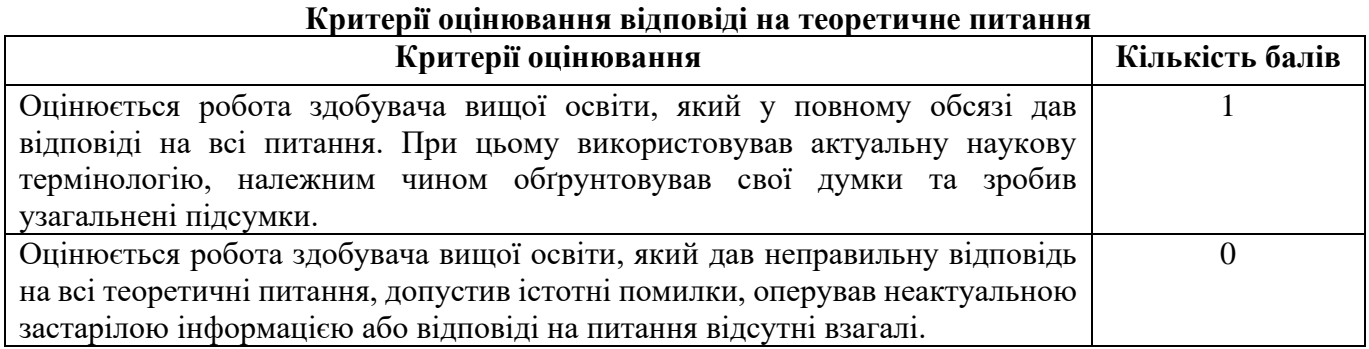

**Критерії оцінювання відповіді на практичне завдання**

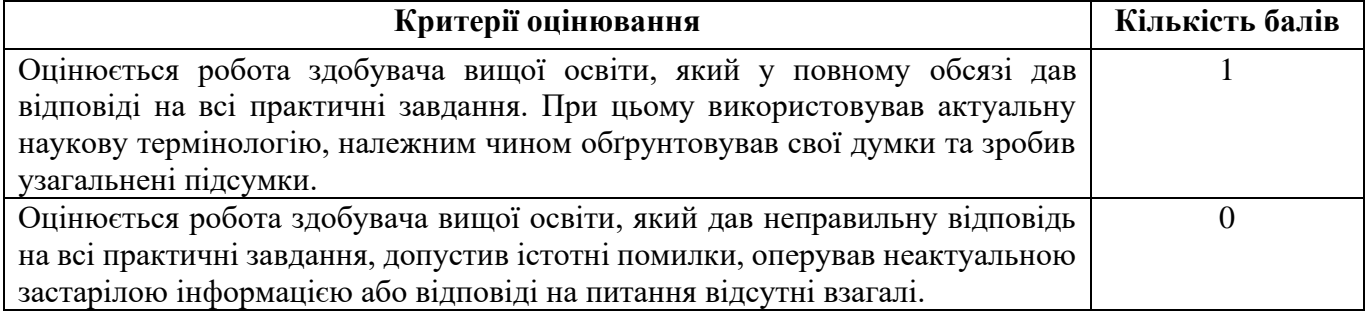

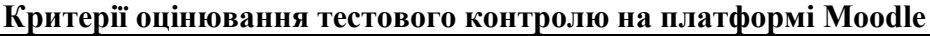

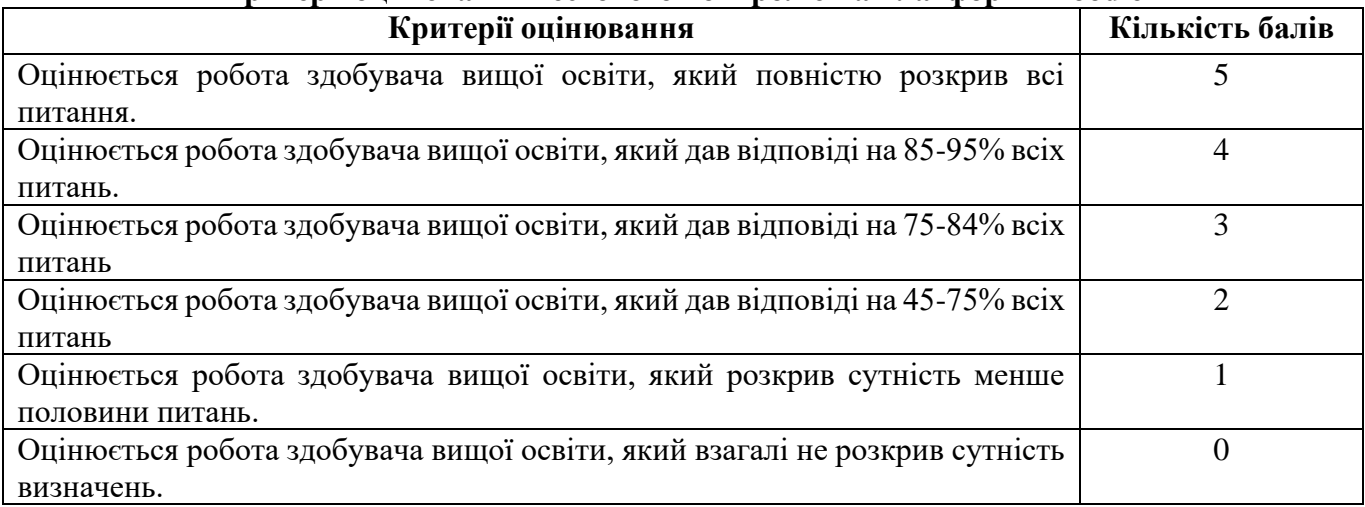

#### **Критерії оцінювання індивідуально-консультаційної роботи.**

Індивідуальна робота оцінюється від 0 до 5 балів.

#### **Шкала оцінювання індивідуально-консультаційної роботи здобувачів вищої освіти**

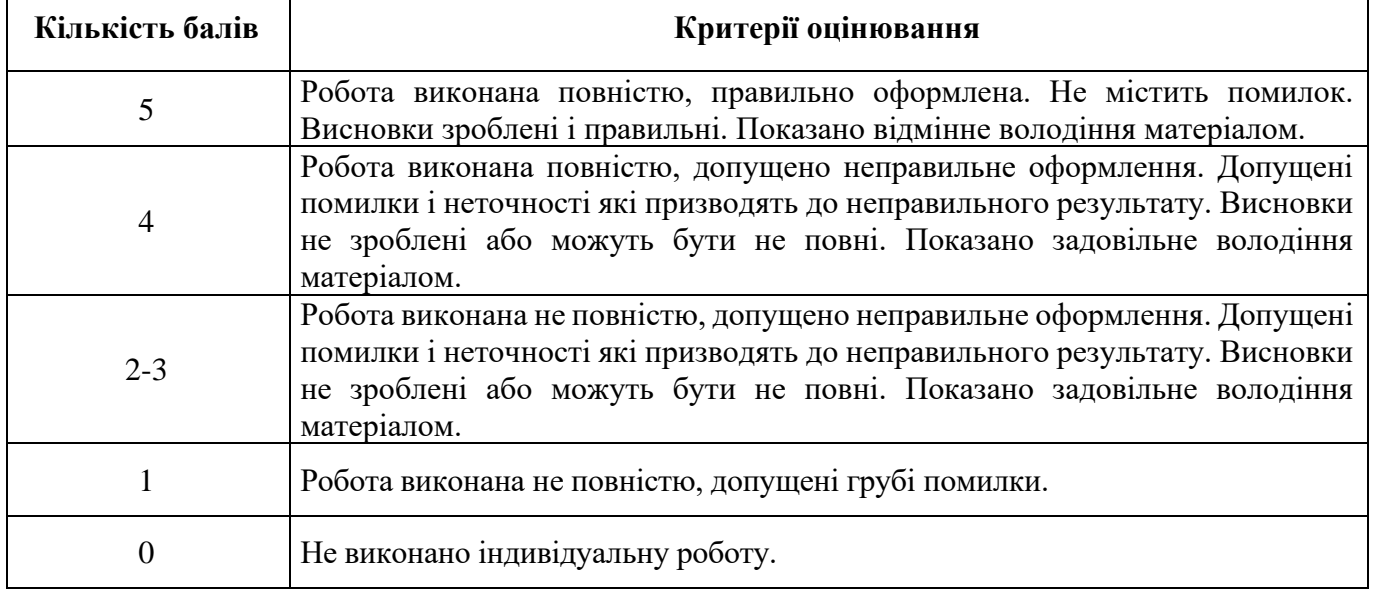

Підсумкове оцінювання знань здобувачів вищої освіти здійснюється за результатами поточного контролю (від 0 до 50 балів) та диференційованого заліку (від 0 до 50 балів). Критерієм успішного проходження здобувачем освіти підсумкового оцінювання є отримання не менше 25 балів за поточний контроль та 25 балів за підсумковий контроль у формі диференційованого заліку.

#### **Критерії оцінювання підсумкового контролю**

#### **Розподіл балів за різні види завдань в межах підсумкового контролю**

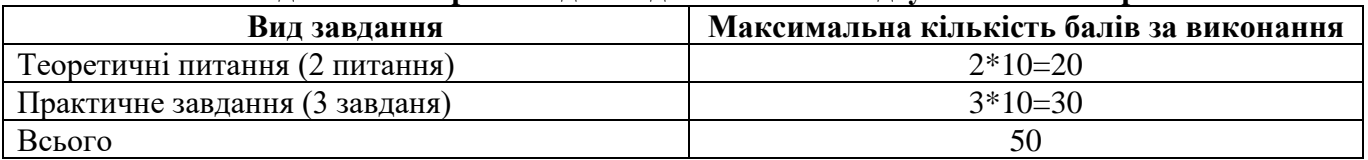

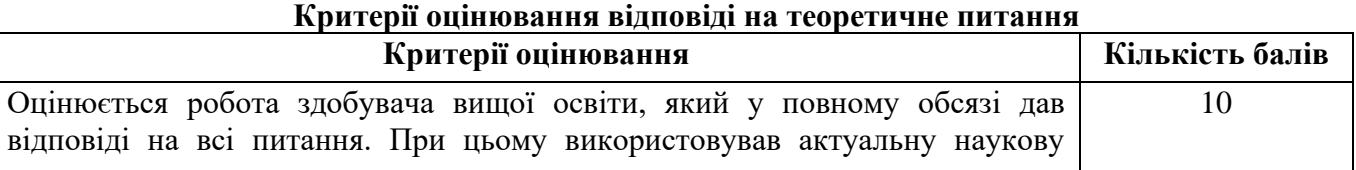

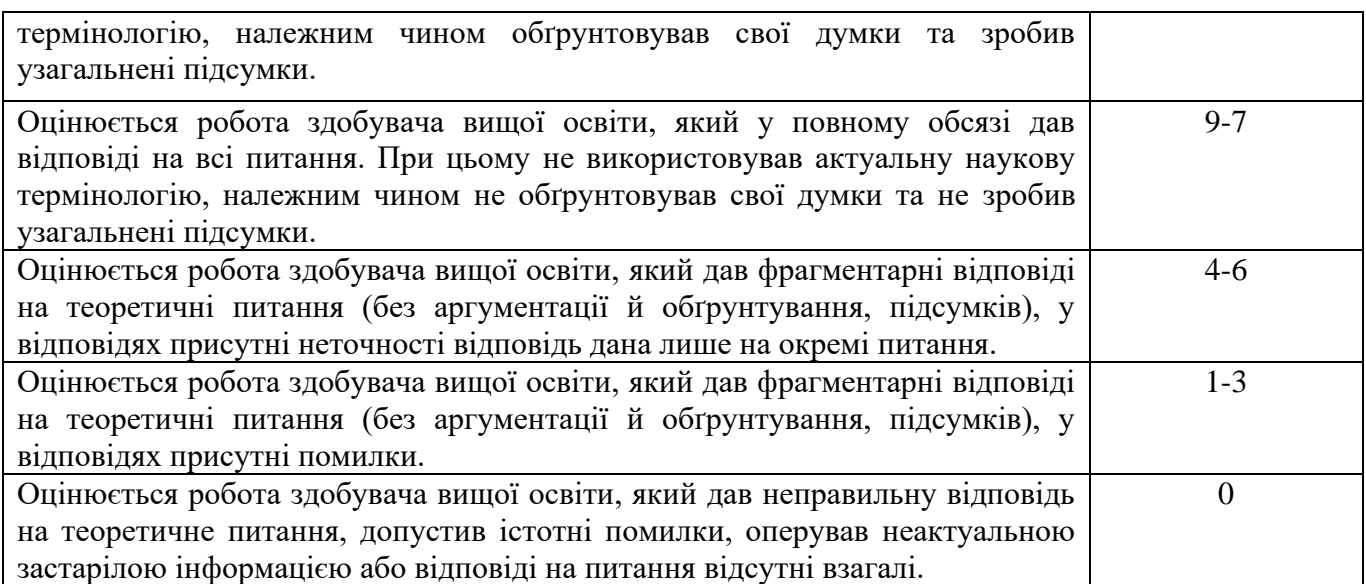

# **Критерії оцінювання відповіді на практичне завдання**

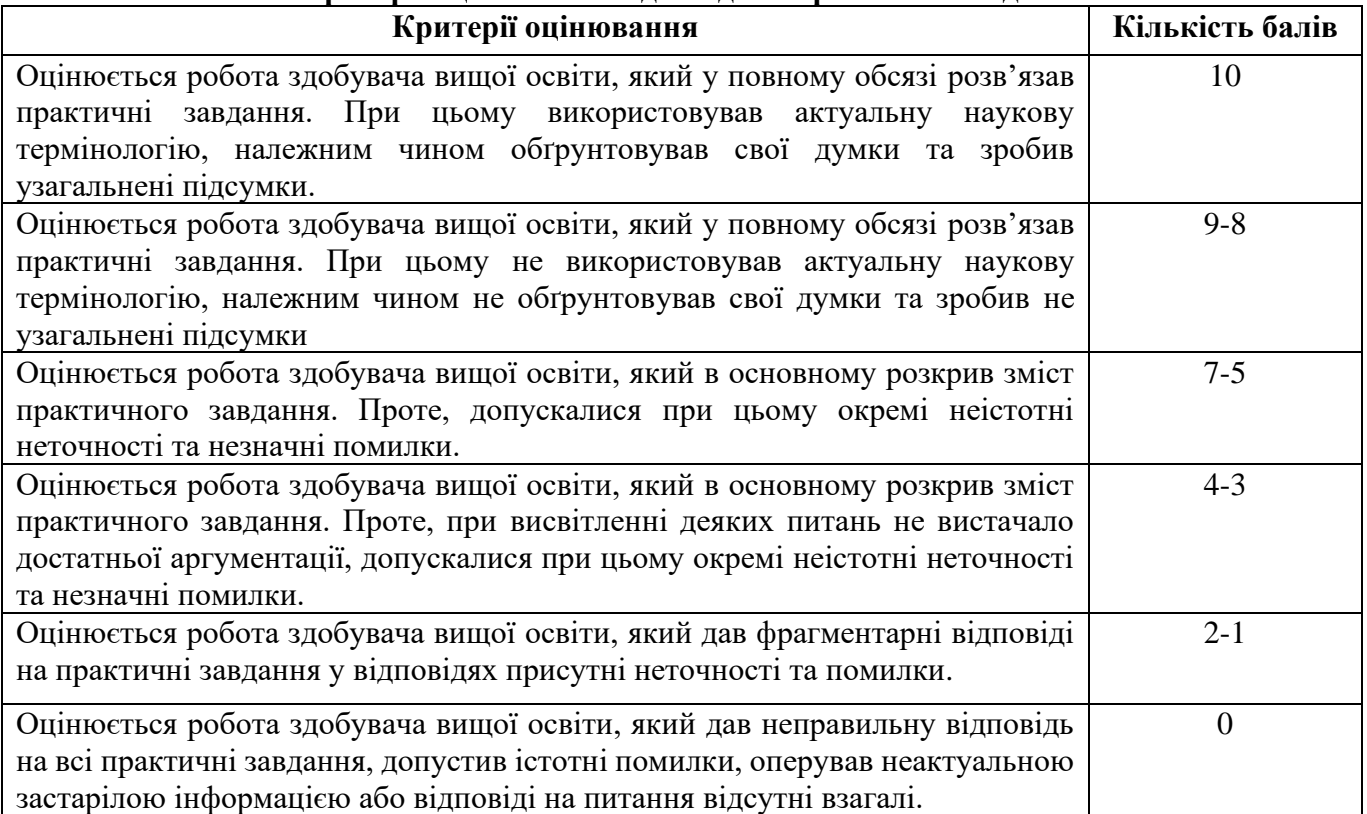

Переведення даних 100-бальної шкали оцінювання в національну шкалу та шкалу за системою ЄКТС здійснюється в такому порядку:

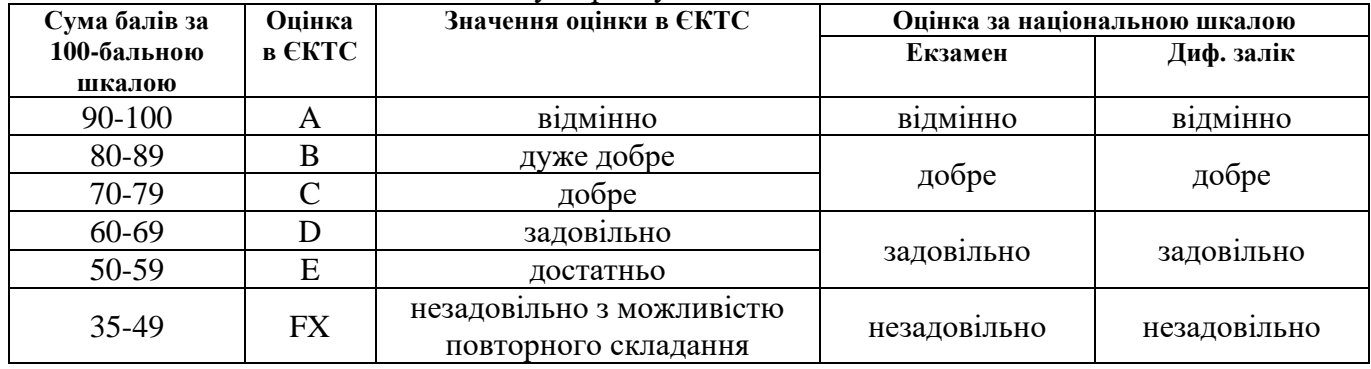

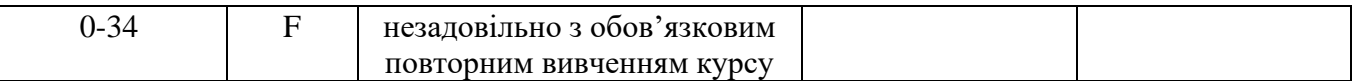

Результати складання диференційованого заліку/екзамену оцінюються за чотирибальною шкалою («відмінно», «добре», «задовільно», «незадовільно») і вносяться у відомість обліку успішності здобувача вищої освіти, залікову книжку, індивідуальний навчальний план здобувача вищої освіти.

#### **5. ЗАСОБИ ДІАГНОСТИКИ РЕЗУЛЬТАТІВ НАВЧАННЯ**

Перелік засобів оцінювання, які застосовуються при вивченні навчальної дисципліни:

- диференційований залік;
- тести;
- комп'ютерне тестування на платформі MOODLE ДПУ;
- лабораторні роботи;
- контрольна роботи.

#### **6. ФОРМИ ТА ПЕРЕЛІК ПИТАНЬ ДО ПІДСУМКОВОГО ТА ПОТОЧНОГО КОНТРОЛЮ**

Форми поточного контролю:

- 1) модульна контрольні роботи;
- 2) письмові, усні опитування на лабораторних заняттях;
- 3) тестування.

#### **Перелік питань до поточного контролю**

#### **Змістовий модуль 1**

- 1. Що таке програмне забезпечення?
- 2. Які є рівні мов програмування?
- 3. Для яких цілей використовується Python?
- 4. Які є базові типи даних мови програмування Python?
- 5. Які є способи присвоювання значення змінним?
- 6. Функція перевірки типу даних.
- 7. Способи перетворення типів даних.
- 8. Способи видалення змінної.
- 9. Анотація змінних.
- 10. Консольне введення та виведення даних.
- 11. Коментарі.
- 12. Різновидності математичних операторів та їх застосування.
- 13. Оператори належності.
- 14. Пріоритет виконання операторів.
- 15. Оператори умови.
- 16. Оператори порівняння.
- 17. Логічні операції.
- 18. Оператор in.
- 19. Умовна конструкція **if…else.**
- 20. Вкладені конструкції **if.**
- 21. Умовна конструкція **if…elif…else.**
- 22. Оператор циклу **for**.
- 23. Оператор циклу **while.**
- 24. Вихід із циклу: **break і continue.**
- 25. Функції **enumerate(), range()**, **len(), zip(), map().**
- 26. Вкладені цикли.
- 27. Представлення чисел в десятковій, двійковій, вісімковій та шістнадцятковій системах

числення.

- 28. Вбудовані функції для роботи з числами.
- 29. Формат представлення та операції над комплексними числами.
- 30. Основні функції модуля math для роботи з числами.
- 31. Застосування модуля random для генерації випадкових чисел.
- 32. Оголошення рядка.
- 33. Операції над рядками.
- 34. Екрановані послідовності.
- 35. Багаторядкові блоки тексту
- 36. Доступ за індексами.
- 37. Зрізи.
- 38. Отримання фрагменту рядка.

39. Засоби перетворення рядків та одиночних символів. Функції **int(), str(), repr(), float(), ord(), chr().**

40. Функції **len(), max(), min().**

41. Функції для роботи з рядками, що визначають особливості рядка: **isalnum(), isalpha(), isascii(), isdecimal(), isdigit(), isidentifier(), islower(), isnumeric(), isprintable(), isspace(), istitle(), isupper().**

42. Функції пошуку та заміни підрядка в рядку: **count(), find(), index(), rfind(), rindex(), replace().**

43. Функції що визначають та обробляють початок та кінець рядка: **endswith(), startswith(), lstrip(), rstrip(), strip().**

44. Функції обробки рядка згідно з форматом чи правилом кодування: **encode(), expandtabs(), format()**. Стилі форматування

45. Функції вирівнювання рядків: **center(), ljust(), rjust(), zfill().**

46. Функції які змінюють регістр символів у рядку: **capitalize(), casefold(), lower(), swapcase(), title(), upper().**

47. Функції розбиття рядків на частини та утворення нових рядків з допомогою кортежів та списків: **join(), partition(), rpartition(), rsplit(), split(), splitlines()**

48. Операції форматування рядків. Вирази форматування рядків. Бінарний оператор **%.**

- 49. F-рядок.
- 50. Означення, властивості та застосування списків у мові Python.
- 51. Операції над списками.
- 52. Особливості формування та застосування багатовимірних списків.
- 53. Перебір елементів списку.
- 54. Методи додавання та видалення елементів списку.
- 55. Пошук елемента списку й одержання відомостей про значення, які входять в список.
- 56. Визначення кількості елементів.
- 57. Перевертання та перемішування списку.
- 58. Сортування списку.
- 59. Заповнення списку числами.
- 60. Перетворення списку на рядок.
- 61. Функція **rang()** та її параметри.
- 62. Генератори списків та вирази генератори.
- 63. Властивості та параметри методу **index().**
- 64. Означення, властивості та застосування кортежів множин та діапазонів.
- 65. Незмінювані послідовності типу кортеж.
- 66. Основна властивість типу «множина».
- 67. Особливості змінюваних і незмінюваних множин.
- 68. Методи створення кортежів. Одержання елемента кортежу по індексу.
- 69. Створення множини за допомогою функції **set().**
- 70. Перебір елементів множини в циклі **for.**
- 71. Методи для роботи з множинами.
- 72. Незмінювані множини типу **frozentset.**
- 73. Оператори та методи, що підтримують перетворення даних типу **frozenset.**
- 74. Ітератори.

75. Означення та застосування операторів на множинах, які виконують логічні перетворення множин.

- 76. Генератори множин та їх синтаксис.
- 77. Ітератори, що представлені функціями модуля **itertools.**
- 78. Означення, властивості та застосування словників.

79. Означення словників як відображень та порівняння їх властивостей з властивостями асоціативних масивів в інших мовах програмування.

- 80. Способи створення словників.
- 81. Операції над словниками: доступ до елементів словника, перевірка існування ключа.
- 82. Вилучення елементів словника за функцією **del.**
- 83. Методи для роботи зі словниками.
- 84. Генератори словників.
- 85. Визначення кількості ключів.
- 86. Перебір елементів словника за допомогою циклу **for**.
- 87. Сортування по ключах.
- 88. Схема створення функції за допомогою ключового слова **def.**
- 89. Інструкція **return.**
- 90. Функції зворотного виклику.
- 91. Змінне число параметрів функції.
- 92. Комбінування параметрів.
- 93. Атрибути функції, вивід списку атрибутів за допомогою функції **dir().**
- 94. Анонімні функції **lambda.**
- 95. Способи задавання та сфери використання анонімних функцій.
- 96. Декоратори функцій.
- 97. Видимість глобальних та локальних змінних.

98. Одержання словників глобальних та локальних ідентифікаторів за допомогою функцій **globals()** та **locals().**

- 99. Рекурсія.
- 100. Вкладені функції.
- 101. Анотації функцій.
- 102. Атрибут об'єкта функції **\_\_anotations\_\_.**
- 103. Поняття функції-генератора.
- 104. Виклик функції-генератора з функції-генератора за допомогою ключового слова

**yield.**

- 105. Застосування методу **\_\_next\_\_** до функцій-генераторів.
- 106. Конструкція match.
- 107. Кортежі в pattern matching.

108. Альтернативні значення, пропуск елементів, кортеж із невизначеною кількістю елементів.

- 109. Масиви в pattern matching.
- 110. Масиви невизначеної довжини, альтернативні значення.
- 111. Словники в pattern matching.
- 112. Помилки в програмі Python та методи обробки виключень.

113. Опис типів помилок в програмі Python. Інструкція **try...except...else...finally**. Формати інструкції **try**.

114. Поняття про протокол менеджерів контексту. Інструкція **with...as.** Формати інструкції with...as.

115. Конструкція **with open()** та її використання при обробці виключень.

116. Виключення користувача. Застосування інструкцій **raises** та **assert** для створення виключень користувача.

- 117. Основне поняття про клас **Exception** та його атрибути.
- 118. Метод **exit** () та його формат.
- 119. Застосування функції **exc\_infо()** для одержання інформації про виключення.
- 120. Визначення модуля в Python. Головний модуль **"\_\_main\_\_".**
- 121. Атрибут об'єкта модуля **\_\_main\_\_: \_\_name\_\_.**
- 122. Інструкція **import** та варіанти її застосування для імпортування модулів.
- 123. Означення пакета. Файл ініціалізації пакета **\_\_init\_\_.py**.

124. Імпорт з головного модуля та з файлів пакета. Імпорт кількох модулів однією інструкцією.

125. Функція **getattr( )** для динамічного формування назви атрибута в ході виконання програми.

- 126. Перевірка існування атрибута за допомогою функції **hasattr( )**.
- 127. Способи одержання скомпільованого файла з розширенням **\*.pyc**.

# **Змістовий модуль 1**

- 1. Основні поняття, що пов'язані з об'єктно-орієнтованим програмуванням.
- 2. Визначення класу й створення екземпляра класу.
- 3. Синтаксис створення атрибуту класу.
- 4. Спосіб створення методу класу за допомогою інструкції **def.**
- 5. Застосування змінної **self** для доступу до атрибутів та методів всередині класу.
- 6. Методи **\_\_init\_\_()** для задавання початкових значень атрибутам екземпляра класу.
- 7. Метод **\_\_del\_\_()**, як деструктор, що викликається при видаленні екземпляра класу.
- 8. Гетери та сетери.
- 9. Декоратор **@property.**
- 10. Ідея інкапсуляції та її реалізація в Python за допомогою методів класу.
- 11. Статичні методи, поля та методи класу.
- 12. Відношення між сутностями.
- 13. Успадкування. Поняття базового класу (суперкласу) та похідного класу (підкласу).
- 14. Множинне успадкування.
- 15. Асоціація, агрегація, композиція.
- 16. Використання функції super().
- 17. Написання класів-домішок.

18. Звертання до класів інших модулів. Загальноприйняті домовленості до задавання імен модулів та класів

19. Методи перевантаження операторів роботи з колекціями.

20. Основні методи для операцій над двійковими числами.

21. Методи для правосторонніх операцій над двійковими числами.

22. Комбіновані методи для операцій над двійковими числами.

23. Методи для операцій, що використовуються з диспетчерами контексту.

24. Поліморфізм.

25. Загальні відомості про перевантаження операторів. Принципи, що лежать в основі перевантаження операторів у класах.

26. Перелік методів, які можна перевантажувати.

27. Перевантаження доступу за індексом. Метод \_\_getitem\_\_().

28. Перевантаження доступу за індексом. Встановлення нового значення. Метод  $setitem$  ().

29. Віртуальні методи.

30. Метод \_\_getattribute\_\_(), який викликається при доступі до будь-якого атрибута класу.

31. Метод setattr (), який викликається при спробі присвоювання значення атрибуту екземпляра класу.

32. Метод delattr (), який викликається при видаленні атрибута за допомогою інструкції del .

- 33. Методи, що викликаються при виконанні арифметичних та логічних операцій
- 34. Поняття абстрактного класу.
- 35. Абстрактні методи.
- 36. Метакласи.
- 37. Інтерфейси.
- 38. Відкриття файлу та формат функції **open( )**.
- 39. Абсолютний та відносний шлях до файлу.
- 40. Кодування текстових файлів та особливості роботи з різними кодуваннями.
- 41. Методи для роботи з файлами. Функції для маніпулювання файлами.

42. Перевірка наявності файлу, розміру файлу, часу останнього доступу, часу створення, часу останньої зміни.

- 43. Збереження об'єктів у файлі.
- 44. Функції модуля pickle для роботи з файлами.
- 45. Використання модуля shelve для зберігання даних в файлі по ключу.
- 46. Перетворення відносного шляху у абсолютний.
- 47. Встановлення шляху до поточного каталогу.
- 48. Одержання шляху до файлу, що виконується, за допомогою атрибута **\_\_file\_\_**.
- 49. Права доступу до файлів і каталогів.
- 50. Функції для роботи з каталогами.
- 51. Виключення, які виникають при виконанні операцій з файлами.
- 52. Підключення до SQLite.
- 53. Отримання курсору.
- 54. Створення таблиці.
- 55. Додавання даних.
- 56. Встановлення параметрів.
- 57. Отримання даних.
- 58. Оновлення даних.
- 59. Видалення даних.
- 60. Виконання запитів до бази даних.
- 61. Множинна вставка.
- 62. Модуль datetime.
- 63. Клас date.
- 64. Клас datetime.
- 65. Перетворення з рядка на дату.
- 66. Отримання дат та часу.
- 67. Складання та віднімання дат і часу.
- 68. Порівняння дат.

#### **Перелік питань до підсумкового контролю**

- 1. Рівні мов програмування.
- 2. Які є базові типи даних мови програмування Python?
- 3. Які є способи присвоювання значення змінним?
- 4. Функція перевірки типу даних. Способи перетворення типів даних.
- 5. Анотація змінних. Коментарі.
- 6. Консольне введення та виведення даних.
- 7. Різновидності математичних операторів та їх застосування.
- 8. Оператори належності.
- 9. Пріоритет виконання операторів.
- 10. Оператори умови.
- 11. Оператори порівняння.
- 12. Логічні операції.
- 13. Оператор in.
- 14. Умовна конструкція **if…elif…else.**
- 15. Оператор циклу **for**.
- 16. Оператор циклу **while.**
- 17. Вихід із циклу: **break і continue.**
- 18. Функції **enumerate(), range()**, **len(), zip(), map().**
- 19. Вбудовані функції для роботи з числами.
- 20. Основні функції модуля math для роботи з числами.
- 21. Застосування модуля random для генерації випадкових чисел.
- 22. Оголошення рядка. Операції над рядками.
- 23. Зрізи. Отримання фрагменту рядка.

24. Засоби перетворення рядків та одиночних символів. Функції **int(), str(), repr(), float(), ord(), chr().**

25. Функції **len(), max(), min().**

26. Функції для роботи з рядками, що визначають особливості рядка: **isalnum(), isalpha(), isascii(), isdecimal(), isdigit(), isidentifier(), islower(), isnumeric(), isprintable(), isspace(), istitle(), isupper().**

27. Функції пошуку та заміни підрядка в рядку: **count(), find(), index(), rfind(), rindex(), replace().**

28. Функції що визначають та обробляють початок та кінець рядка: **endswith(), startswith(), lstrip(), rstrip(), strip().**

29. Функції обробки рядка згідно з форматом чи правилом кодування: **encode(), expandtabs(), format()**. Стилі форматування

30. Функції вирівнювання рядків: **center(), ljust(), rjust(), zfill().**

31. Функції які змінюють регістр символів у рядку: **capitalize(), casefold(), lower(), swapcase(), title(), upper().**

32. Функції розбиття рядків на частини та утворення нових рядків з допомогою кортежів та списків: **join(), partition(), rpartition(), rsplit(), split(), splitlines()**

33. Операції форматування рядків. Вирази форматування рядків. Бінарний оператор **%.** F-рядок.

- 34. Означення, властивості та застосування списків у мові Python.
- 35. Операції над списками.
- 36. Особливості формування та застосування багатовимірних списків.
- 37. Перебір елементів списку. Методи додавання та видалення елементів списку.
- 38. Пошук елемента списку й одержання відомостей про значення, які входять в список.
- 39. Визначення кількості елементів.
- 40. Перетворення списку на рядок.
- 41. Функція **rang()** та її параметри.
- 42. Генератори списків та вирази генератори.
- 43. Властивості та параметри методу **index().**
- 44. Означення, властивості та застосування кортежів, множин.
- 45. Особливості змінюваних і незмінюваних множин.
- 46. Методи створення кортежів. Одержання елемента кортежу по індексу.
- 47. Створення множини за допомогою функції **set().**
- 48. Перебір елементів множини в циклі **for.**
- 49. Методи для роботи з множинами.
- 50. Незмінювані множини типу **frozentset.**
- 51. Оператори та методи, що підтримують перетворення даних типу **frozenset.**
- 52. Ітератори.

53. Означення та застосування операторів на множинах, які виконують логічні перетворення множин.

- 54. Генератори множин та їх синтаксис.
- 55. Ітератори, що представлені функціями модуля **itertools.**
- 56. Означення, властивості та застосування словників.
- 57. Способи створення словників.
- 58. Операції над словниками: доступ до елементів словника, перевірка існування ключа.
- 59. Вилучення елементів словника за функцією **del.**
- 60. Методи для роботи зі словниками.
- 61. Генератори словників.
- 62. Перебір елементів словника за допомогою циклу **for**.
- 63. Схема створення функції за допомогою ключового слова **def.**
- 64. Інструкція **return.**
- 65. Атрибути функції, вивід списку атрибутів за допомогою функції **dir().**
- 66. Анонімні функції **lambda.** Способи задавання та сфери використання анонімних функцій.
	- 67. Декоратори функцій.
	- 68. Видимість глобальних та локальних змінних.
	- 69. Одержання словників глобальних та локальних ідентифікаторів за допомогою

#### функцій **globals()** та **locals().**

70. Вкладені функції.

71. Анотації функцій.

72. Атрибут об'єкта функції **anotations.** 

73. Поняття функції-генератора. Виклик функції-генератора з функції-генератора за допомогою ключового слова **yield.** Застосування методу **\_\_next\_\_** до функцій-генераторів.

- 74. Конструкція match.
- 75. Кортежі в pattern matching.
- 76. Масиви в pattern matching.
- 77. Словники в pattern matching.
- 78. Помилки в програмі Python та методи обробки виключень.

79. Опис типів помилок в програмі Python. Інструкція **try...except...else...finally**. Формати інструкції **try**.

80. Поняття про протокол менеджерів контексту. Інструкція **with...as.** Формати інструкції with...as.

81. Конструкція **with open()** та її використання при обробці виключень.

82. Виключення користувача. Застосування інструкцій **raises** та **assert** для створення виключень користувача.

- 83. Основне поняття про клас **Exception** та його атрибути.
- 84. Метод **exit** () та його формат.
- *85.* Застосування функції **exc\_infо()** для одержання інформації про виключення.
- 86. Визначення модуля в Python.
- 87. Головний модуль **"\_\_main\_\_".**
- 88. Інструкція **import** та варіанти її застосування для імпортування модулів.
- 89. Означення пакета. Файл ініціалізації пакета **\_\_init\_\_.py**.
- 90. Одержання доступу до ідентифікаторів імпортованого модуля.
- 91. Імпорт з головного модуля та з файлів пакета. Імпорт кількох модулів однією інструкцією.

92. Функція **getattr( )** для динамічного формування назви атрибута в ході виконання програми.

- 93. Перевірка існування атрибута за допомогою функції **hasattr( )**.
- 94. Шляхи пошуку модулів. Повторне завантаження модулів. Формат функції **reload( )**.
- 95. Визначення класу й створення екземпляра класу. Синтаксис створення атрибуту

#### класу.

- 96. Спосіб створення методу класу за допомогою інструкції **def.**
- 97. Застосування змінної **self** для доступу до атрибутів та методів всередині класу.
- 98. Методи **\_\_init\_\_()** для задавання початкових значень атрибутам екземпляра класу.
- 99. Метод **\_\_del\_\_()**, як деструктор, що викликається при видаленні екземпляра класу.
- 100. Гетери та сетери.

#### 101. Декоратор **@property.**

- 102. Ідея інкапсуляції та її реалізація в Python за допомогою методів класу.
- 103. Статичні методи, поля та методи класу.
- 104. Успадкування. Поняття базового класу (суперкласу) та похідного класу (підкласу).
- 105. Множинне успадкування.
- 106. Асоціація, агрегація, композиція.
- 107. Використання функції super().
- 108. Написання класів-домішок.

109. Звертання до класів інших модулів. Загальноприйняті домовленості до задавання імен модулів та класів

110. Методи для операцій.

111. Поліморфізм.

112. Загальні відомості про перевантаження операторів. Принципи, що лежать в основі перевантаження операторів у класах.

113. Метод \_\_getitem\_\_(). Перевантаження доступу за індексом. Встановлення нового значення. Метод setitem ().

114. Метод \_\_getattribute\_\_(), який викликається при доступі до будь-якого атрибута класу.

115. Метод \_\_setattr\_\_(), який викликається при спробі присвоювання значення атрибуту екземпляра класу.

116. Метод \_\_delattr\_\_(), який викликається при видаленні атрибута за допомогою інструкції del.

- 117. Поняття абстрактного класу. Абстрактні методи.
- 118. Метакласи.
- 119. Інтерфейси.
- 120. Відкриття файлу та формат функції **open( )**. Абсолютний та відносний шлях до файлу.
- 121. Кодування текстових файлів та особливості роботи з різними кодуваннями.
- 122. Методи для роботи з файлами. Функції для маніпулювання файлами.

123. Перевірка наявності файлу, розміру файлу, часу останнього доступу, часу створення, часу останньої зміни.

- 124. Збереження об'єктів у файлі.
- 125. Функції модуля pickle для роботи з файлами.
- 126. Використання модуля shelve для зберігання даних в файлі по ключу.

127. Встановлення шляху до поточного каталогу. Одержання шляху до файлу, що виконується, за допомогою атрибута **\_\_file\_\_**.

- 128. Права доступу до файлів і каталогів.
- 129. Функції для роботи з каталогами.
- 130. Виключення, які виникають при виконанні операцій з файлами.
- 131. Підключення до SQLite.
- 132. Отримання курсору.
- 133. Створення таблиці.
- 134. Додавання даних.
- 135. Отримання даних.
- 136. Оновлення даних.
- 137. Видалення даних.
- 138. Виконання запитів до бази даних.
- 139. Множинна вставка.
- 140. Модуль datetime.
- 141. Клас date.
- 142. Клас datetime.
- 143. Отримання дат та часу.

#### **7. РЕКОМЕНДОВАНА ЛІТЕРАТУРА**

#### *Основна:*

1. Алхімова С.М. Об'єктно-орієнтоване програмування / С.М. Алхімова. Київ: КПІ ім. Ігоря Сікорського, 2019, 190 с.

2. Васильєв О. М. Програмування в PYTHON. Теорія і практика : Навчальний посібник Тернопіль: Ліра-К, 2023. 462 с.

3. Васильєв О. М. Програмування мовою Python. Тернопіль: Навчальна книга – Богдан, 2019. 504 с.

4. Гришанович Т.О. Основи об'єктно-орієнтованого програмування / Т.О. Гришанович. Харків. 2020. 102 с

5. Костюченко А. О. Основи програмування мовою Python : навч. посіб. Чернігів : ФОП Баликіна С. М., 2020. 180 с.

6. Яковенко А. В. Основи програмування. Python. Частина 1 : підручник. Київ : КПІ ім. Ігоря Сікорського, 2018. 195 с.

#### *Допоміжна:*

1. Григорович В.Г. Алгоритмізація та програмування. Львів: Навчальний посібник – Магнолія - 2006. 2023. 357с

2. Григорович В.Г. Алгоритмізація та програмування. Львів: Навчальний посібник-Магнолія - 2006. 2024. 268с

3. Злобін Г.Г. Алгоритмізація та програмування. Київ: Підручник- Каравела. 2023. 168с.

4. Ковалюк Т.В. Алгоритмізація та програмування. Львів: Підручник- Магнолія 2006. 2021. 400 с.

5. Технології створення програмних продуктів та інформаційних систем : навч. посібник / М. Ю. Карпенко, Н. О. Манакова, І. О. Гавриленко ; Харків. нац. ун-т міськ. госп-ва ім. О. М. Бекетова. – Харків : ХНУМГ ім. О. М. Бекетова, 2017. – 93 с

# **Інформаційні ресурси Інтернет:**

1. The Official Home of the Python Programming Language URL: https://www.python.org

- 2. Документація Python. URL: https://www.python.org/doc/
- 3. Документація NumPy. URL: https://numpy.org/doc/stable/
- 4. Підручник з Python UR. : https://docs.python.org/uk/3/tutorial/index.html

5. Tkinter Documentation. URL : https://wiki.python.org/moin/TkInter

#### **Міжнародні видання:**

1. E. Matthers. Python Crash Course. – No Starch Press, 2019. – 544 p.

2. Browning J.B., Alchin M.: Pro Python 3: Features and Tools for Professional Development, 3 rd ed. Apress, 2019. – 458 p.

3. Stephenson B.: The Python Workbook: A Brief Introduction with Exercises and Solutions, 2 nd ed. Springer, 2019. – 219 p.

4. J. Hunt: A Beginners Guide to Python 3 Programming. // Springer, 2019. – 527 p.

5. J. Hunt: Advanced Guide to Python 3 Programming. // Springer, 2019. – 524 p.